# **GitLab**

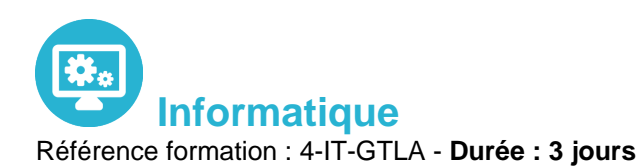

**Objectifs** 

Grace à cette formation vous pourrez Utiliser GitLab pour gérer un cycle de vie d'un projet logiciel Mettre en œuvre les bases de l'intégration, de déploiement et de la livraison continue Gérer les workflows de développement et les issues Appréhender les éléments constitutifs d'une usine logicielle DevOps

### Pré-requis

Il est nécessaire de Connaitre les ligne de commande Linux. Connaitre les systèmes de gestion de version et voir pratiqué Git

# Contenu pédagogique

### **L'OFFRE GITLAB**

- GitLab CE (Community edition). GitLab EE (Enterprise edition).
- Les différents types d'utilisation de GitLab : gitlab.com, on premise, on cloud (AWS, GCP).
- Procédure d'inscription sur gitlab.com..

### **RAPPELS SUR GIT ET SON UTILISATION AVEC GITLAB**

- Les concepts Git : blob, tree, commit, revision, branche, tag…
- Gestion locale des fichiers. Consultation et modification de l'historique de travail.
- Gestion des branches. Fusions des branches et gestion des conflits.

### **LA GESTION DU DEPOT AVEC GITLAB**

- La gestion des collaborateurs d'un projet et leurs droits.
- Le système d'issues et le lien avec les commits.
- Présentation du wiki et des snippets.

#### **GITLAB CI/CD**

• Présentation de GitLab CI/CD et des GitLab runners.

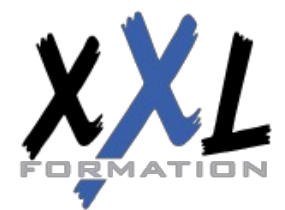

# **XXL Formation**

34 rue Raymond Aron 76130 Mont Saint Aignan **Tél :** 02 35 12 25 55 – **Fax :** 02 35 12 25 56 N° siret : 485 050 611 00014 – N° d'agrément : 23.76.03752.76

- Présentation de Docker.
- Le fichier manifeste gitlab-ci.yml, présentation du langage YAML.
- Les balises essentielles pour décrire des étapes, des jobs, des traitements (stages, images, script…).
- Le suivi d'exécution du pipeline. Jobs automatiques, manuels et planifiés.
- Les artifacts et l'amélioration des performances avec le cache.
- La documentation officielle relative à la syntaxe du fichier manifeste.
- La gestion des environnements

#### **PLUS LOIN DANS L'UTILISATION DES RUNNERS**

- Les types de runners (shared runner, specific runner et group runner).
- Les shared runners disponibles sur gitlab.com gérés par l'équipe GitLab.
- Scalabilité des runners avec Docker Machine.
- Le Docker executor et les images disponibles : MySQL, PostgreSQL, Redis, MongoDB, Ruby...
- Les tests d'intégration, les tests fonctionnels, les tests de montée en charge.
- Le déploiement vers le cloud AWS.
- Le Kubernetes executor et la répartition des jobs dans un cluster Kubernetes.
- Intégration de l'outil de monitoring Prometheus.

#### **FONCTIONNALITES COMPLEMENTAIRES DE GITLAB**

- Shared runners sous Windows.
- Infrastructure as code avec Terraform.
- Auto DevOps.
- Tests de sécurité dynamiques (DAST).

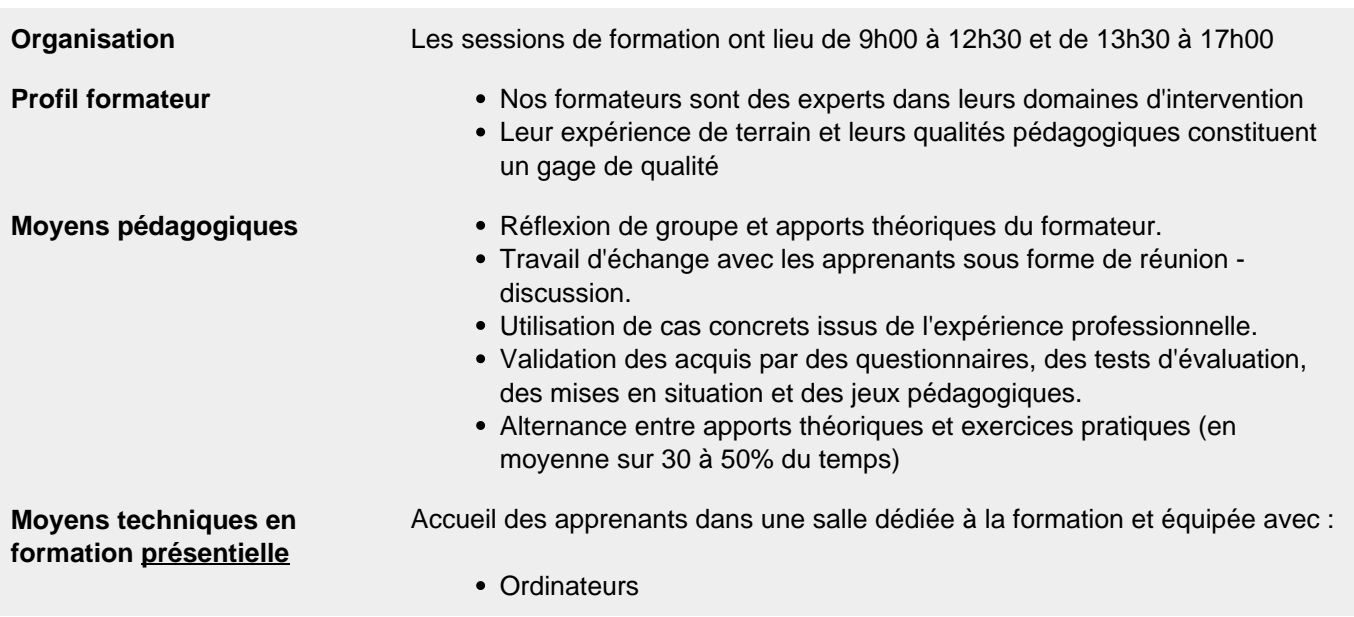

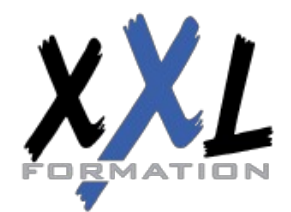

# **XXL Formation**

34 rue Raymond Aron 76130 Mont Saint Aignan **Tél :** 02 35 12 25 55 – **Fax :** 02 35 12 25 56 N° siret : 485 050 611 00014 – N° d'agrément : 23.76.03752.76

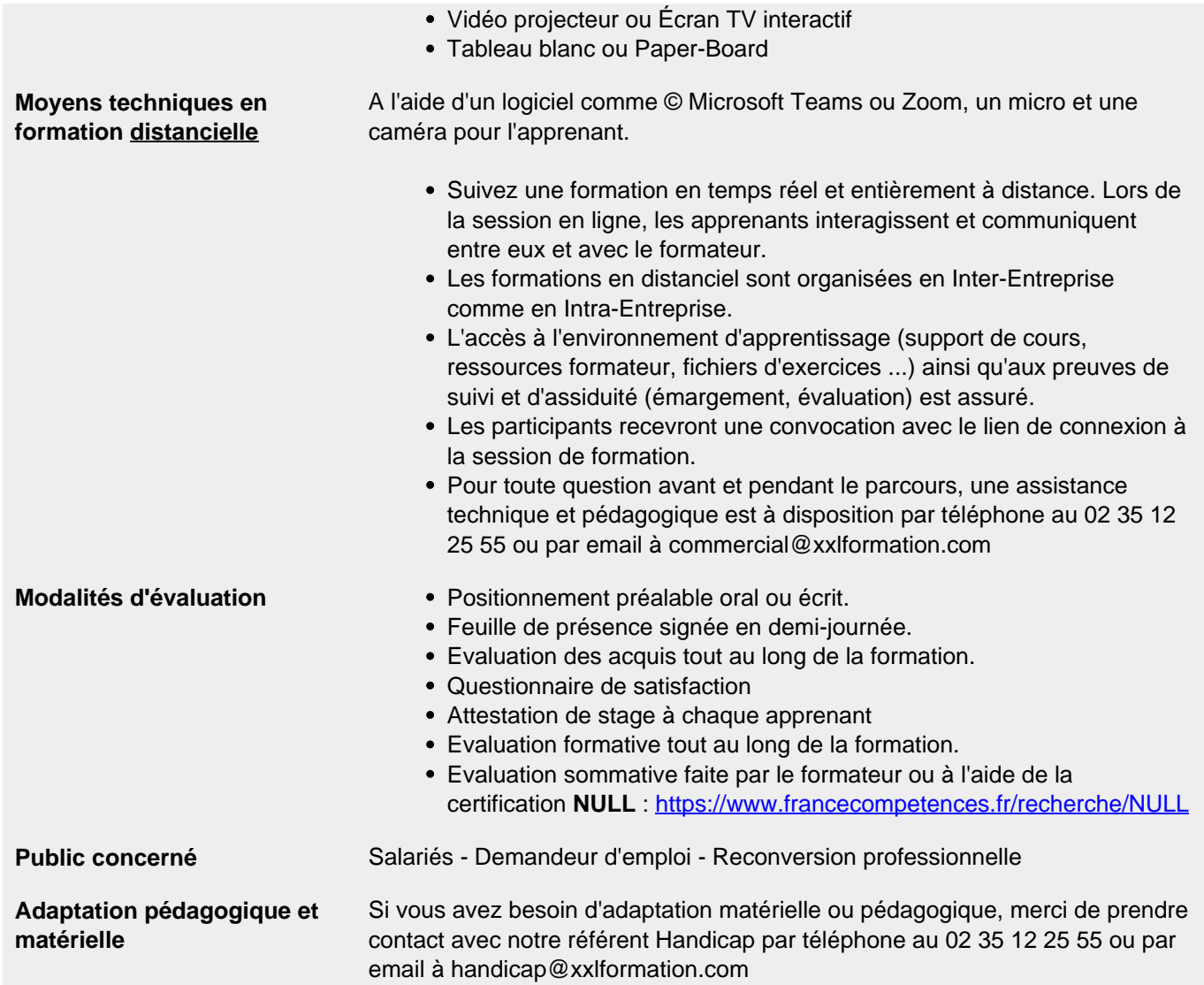

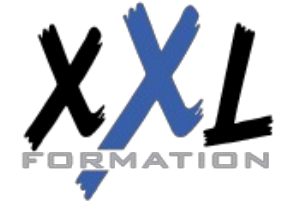

# **XXL Formation**

34 rue Raymond Aron 76130 Mont Saint Aignan **Tél :** 02 35 12 25 55 – **Fax :** 02 35 12 25 56 N° siret : 485 050 611 00014 – N° d'agrément : 23.76.03752.76